## ATD-2 TTP Airport Information Messages

**Airport Information** messages are published as two flows: steady state and resync.

Steady State messages are sent as a real-time airport information changes occur. (See Airport [Information](#page-2-0) Data [Schema](#page-2-0) for details).

Resyncs consist of the current airport information being sent out in an **Airport Information** message. They are preceded and succeeded by **Periodic Start** and **Periodic End** messages to distinguish themselves from the steady state messages. The resync is intended to be used by systems during startup or error recovery. **Heartbeat** messages are sent every 4.5 minutes and contain only header information.

A **System Start** message is sent out during the TTP system startup that will immediately be followed by a resync message. Resyncs will continue to be sent out every 15 minutes.

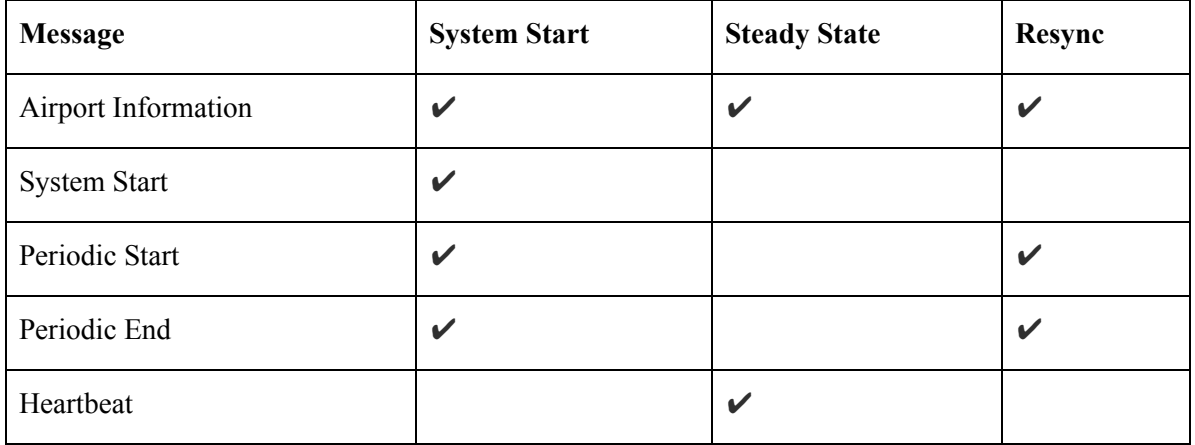

#### TTP Message Headers

Airport Information messages published by TTP are JMS Text Messages, containing a standard JMS header augmented with TTP specific information.

System start and resync start/end messages will consist of only a header. They can be distinguished by the SYNC and DATA\_GROUP values in the header.

Airport Information messages also include a message body consisting of a formatted airport information data (See Airport [Information](#page-2-0) Data Schema for details). They can be distinguished by the DATA\_GROUP and MESSAGE\_TYPE values in the header.

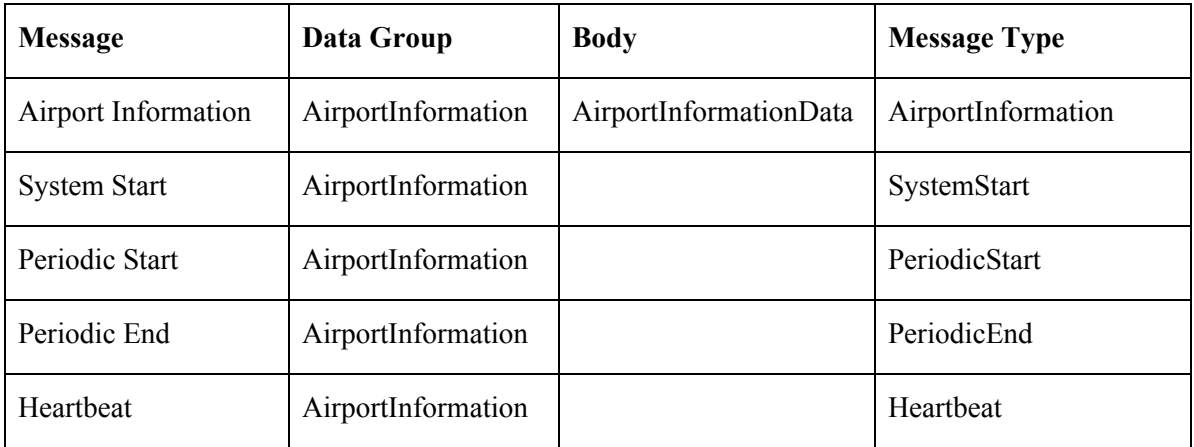

# Message Specific Header Properties

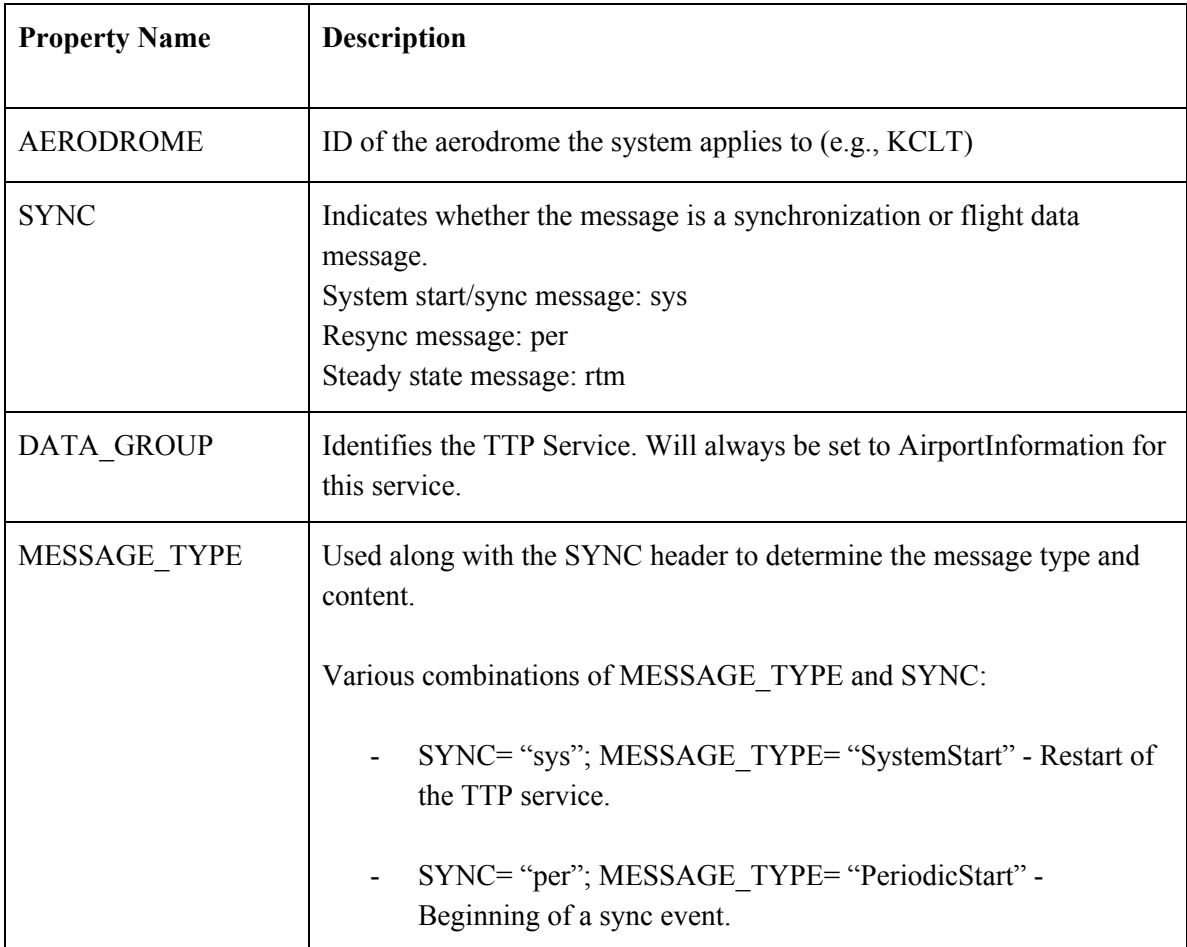

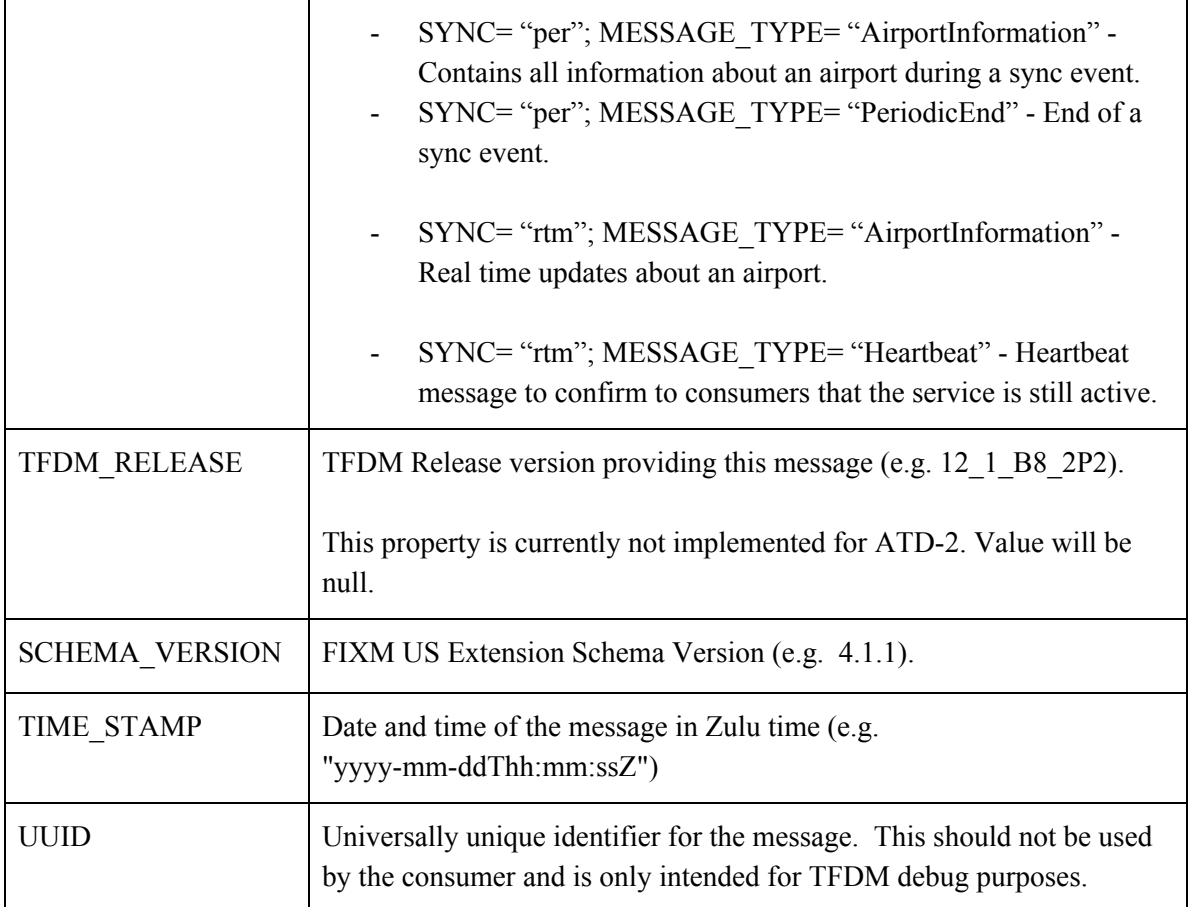

## Airport Information Data Schema

<span id="page-2-0"></span>This table includes which airport information fields may be included in Airport Information messages.

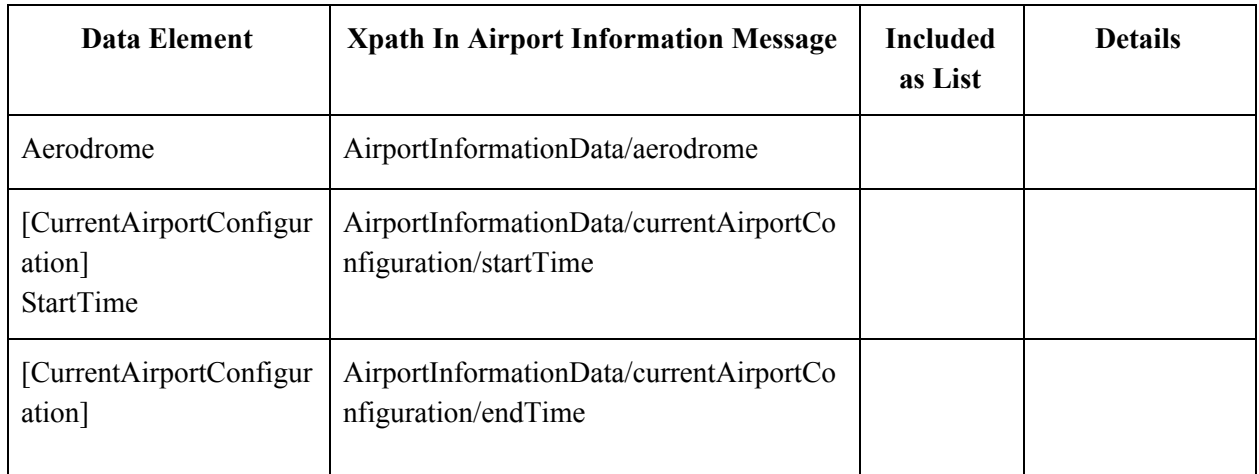

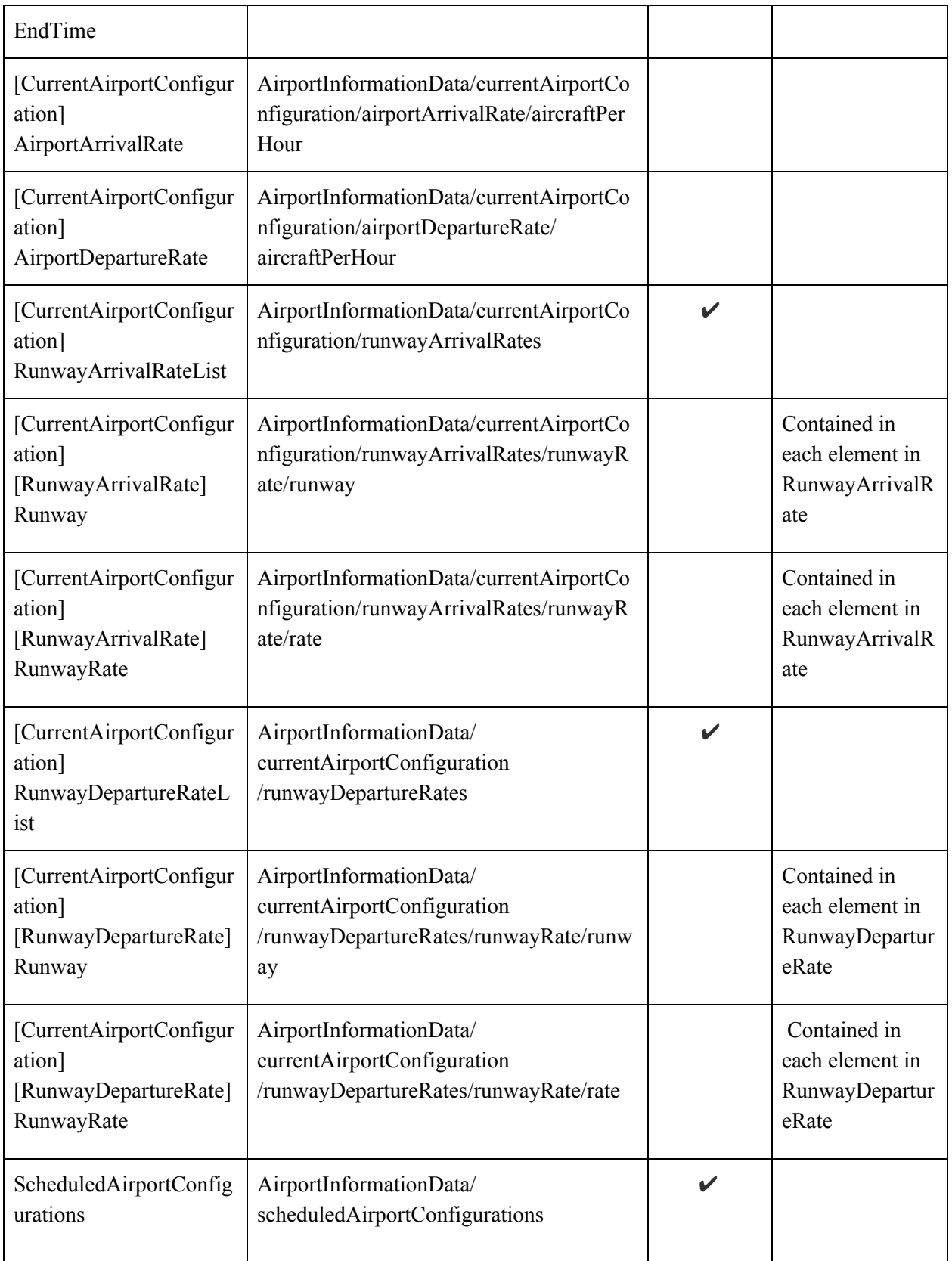

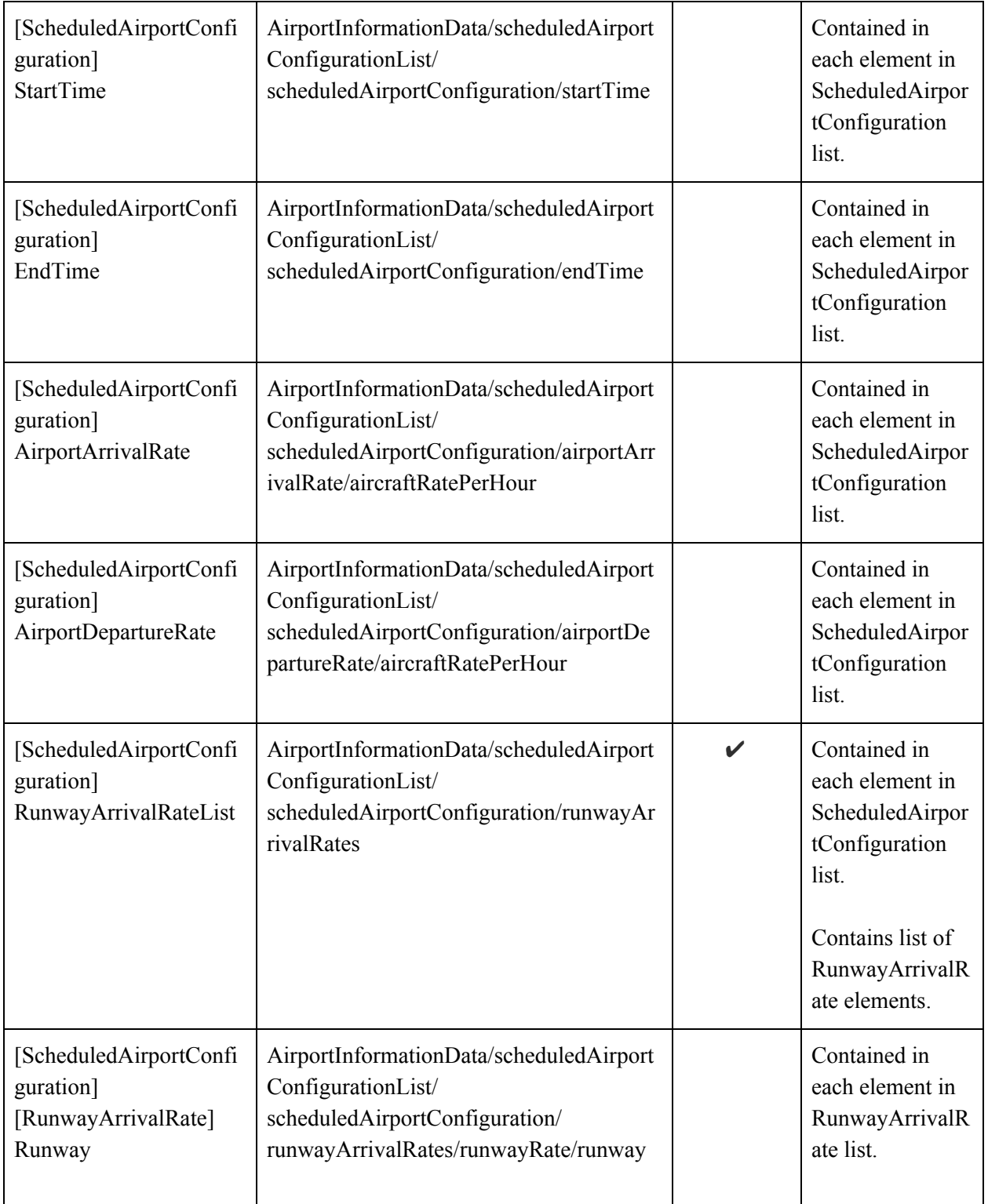

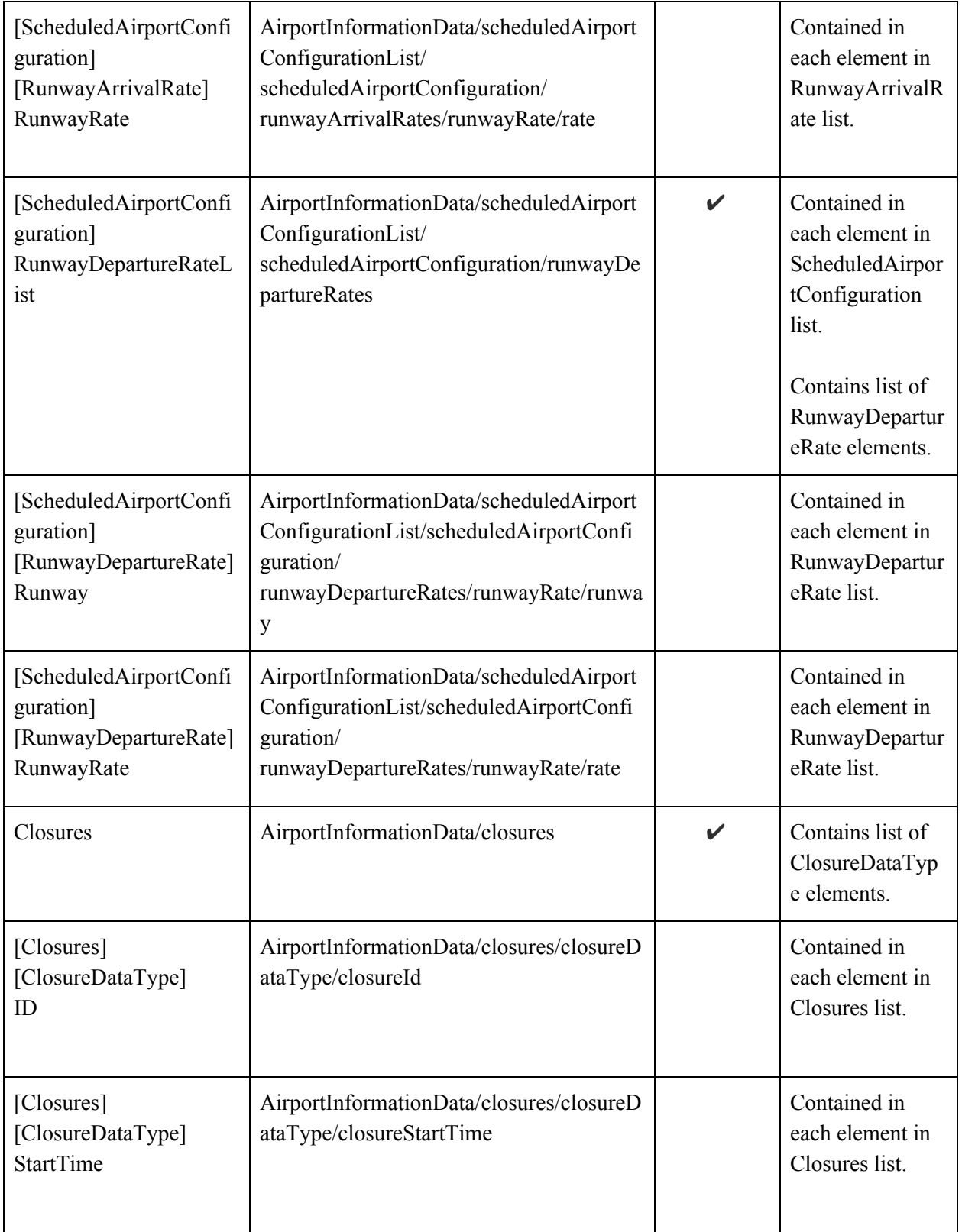

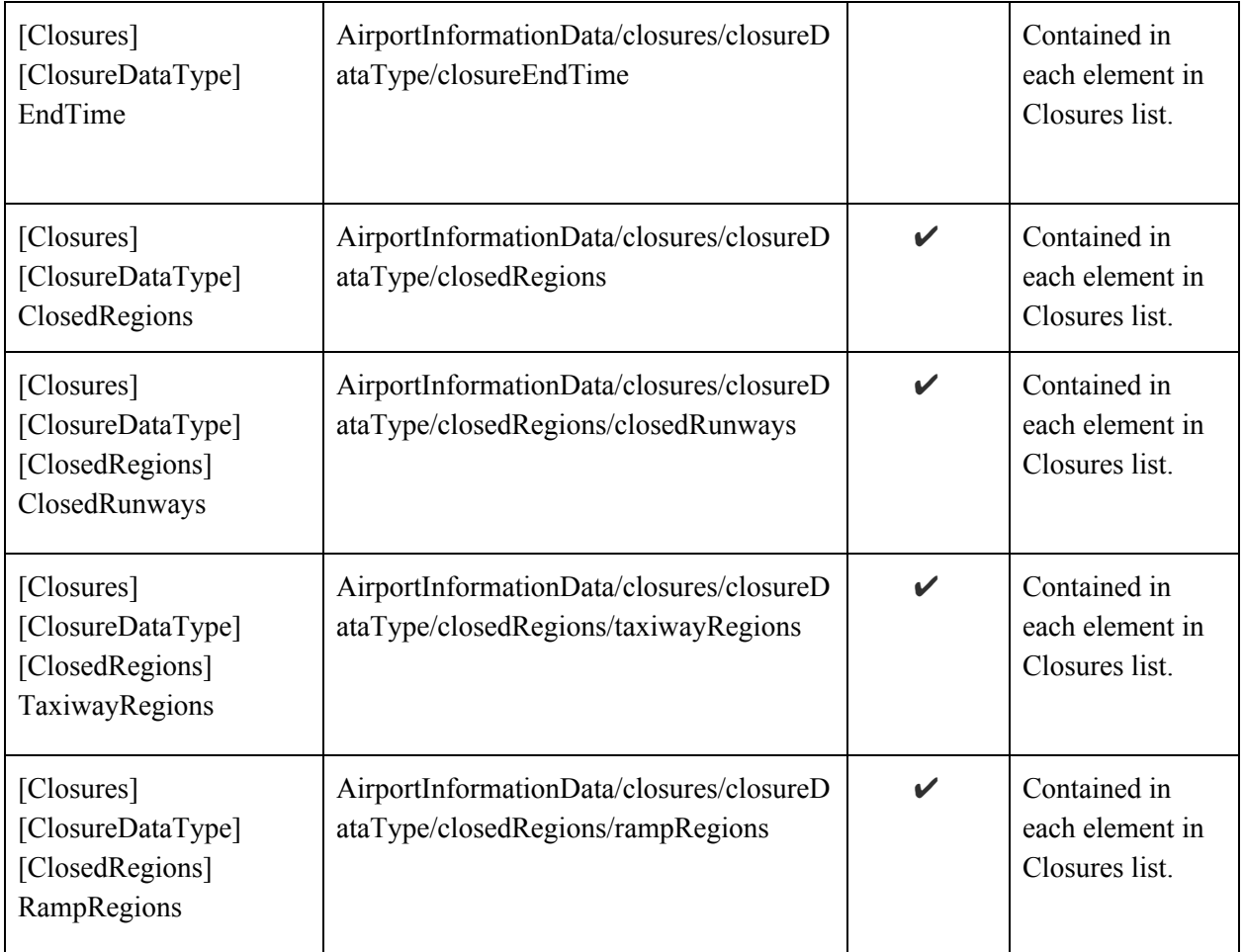

### WSRD to ATD2

The table below includes the airport information elements as described in the TTP Web Service Requirements Document (WSRD). It also gives an indication of which TFDM build the element will be included in and if it is intended to be implemented by ATD-2.

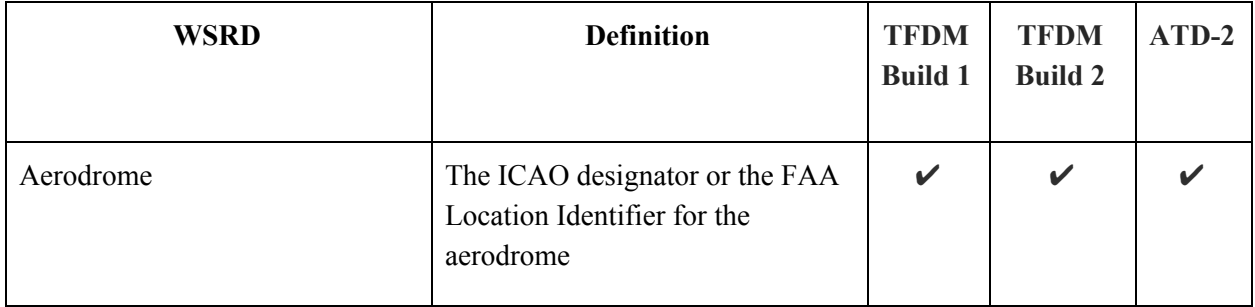

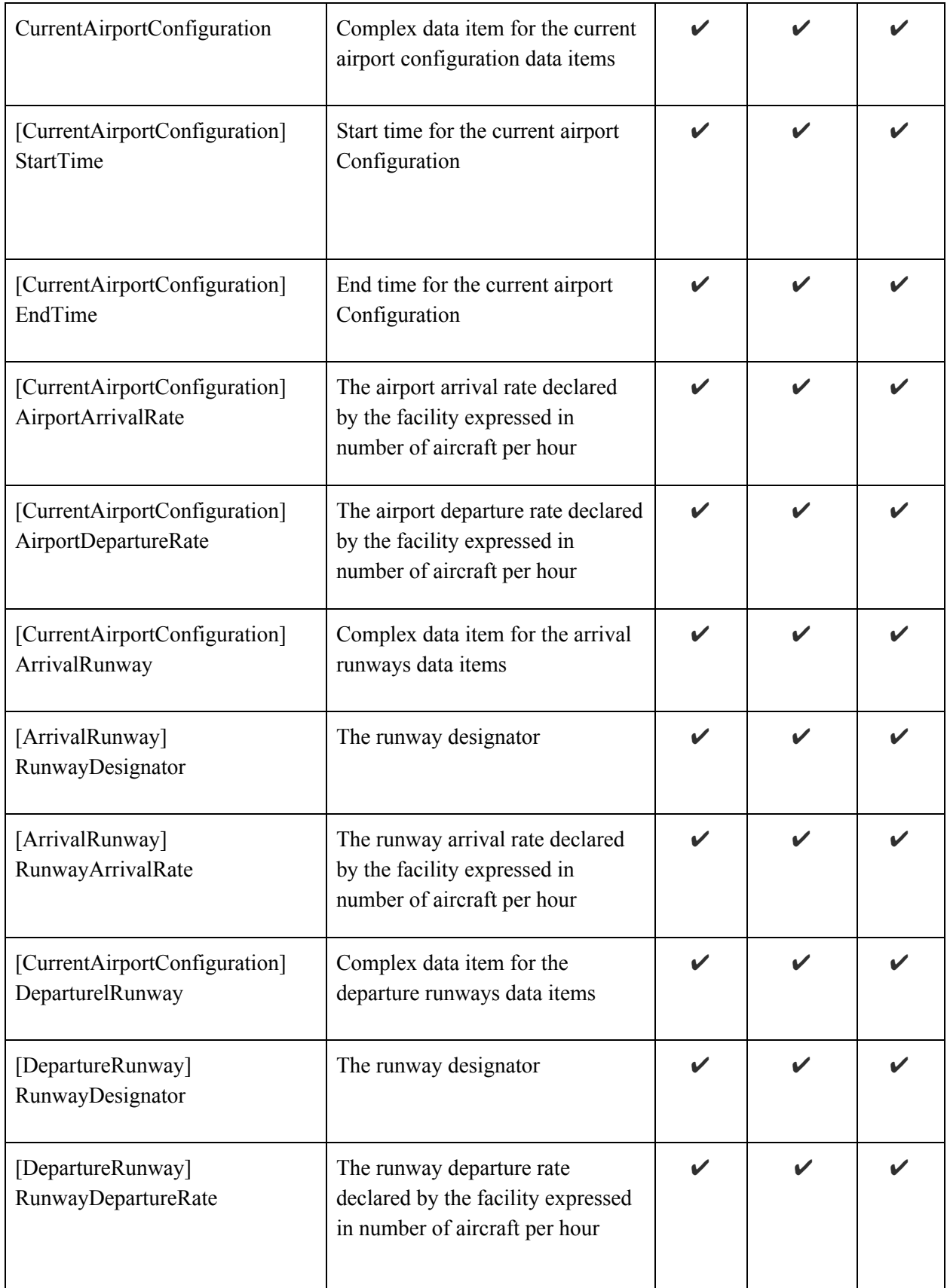

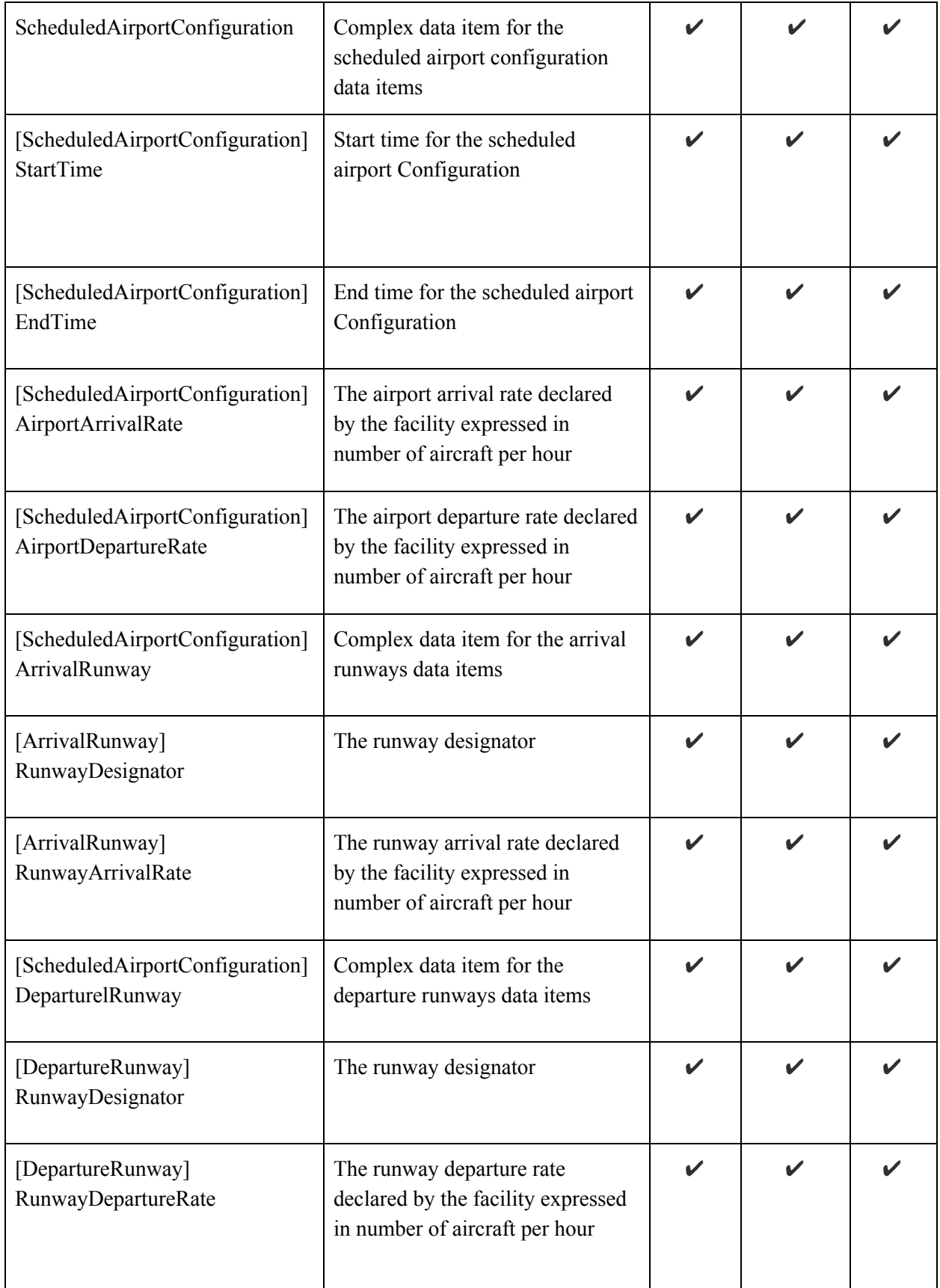

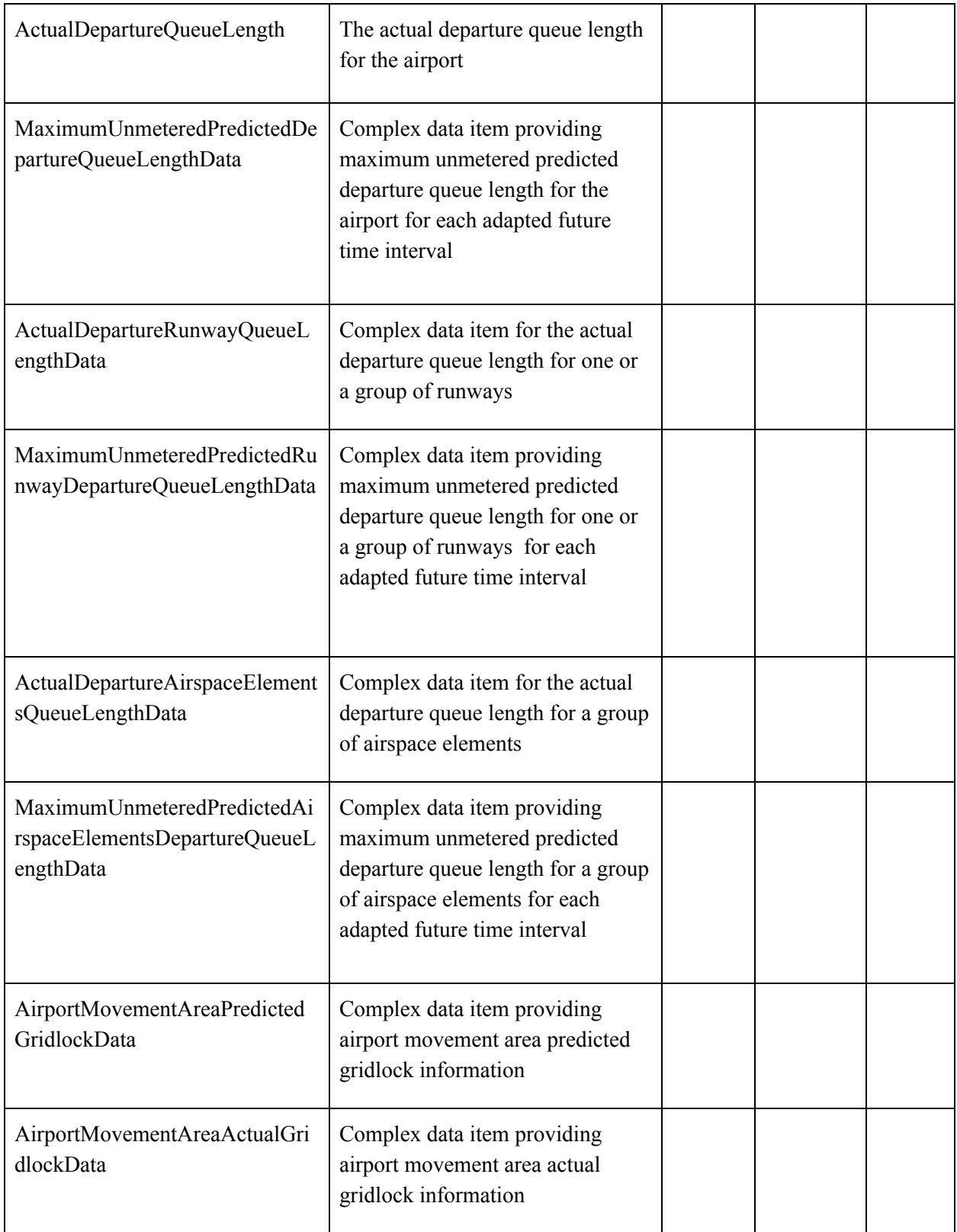

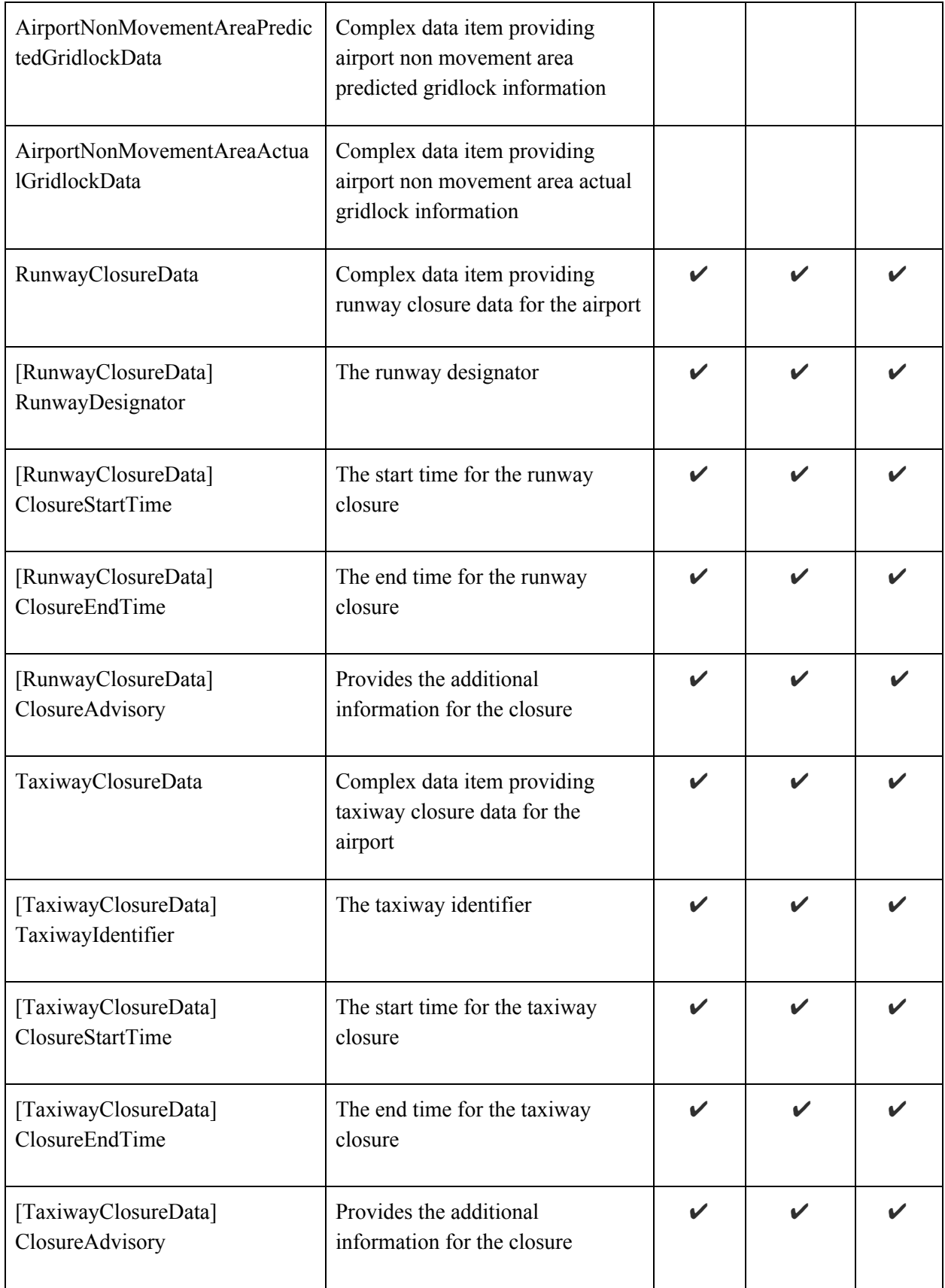

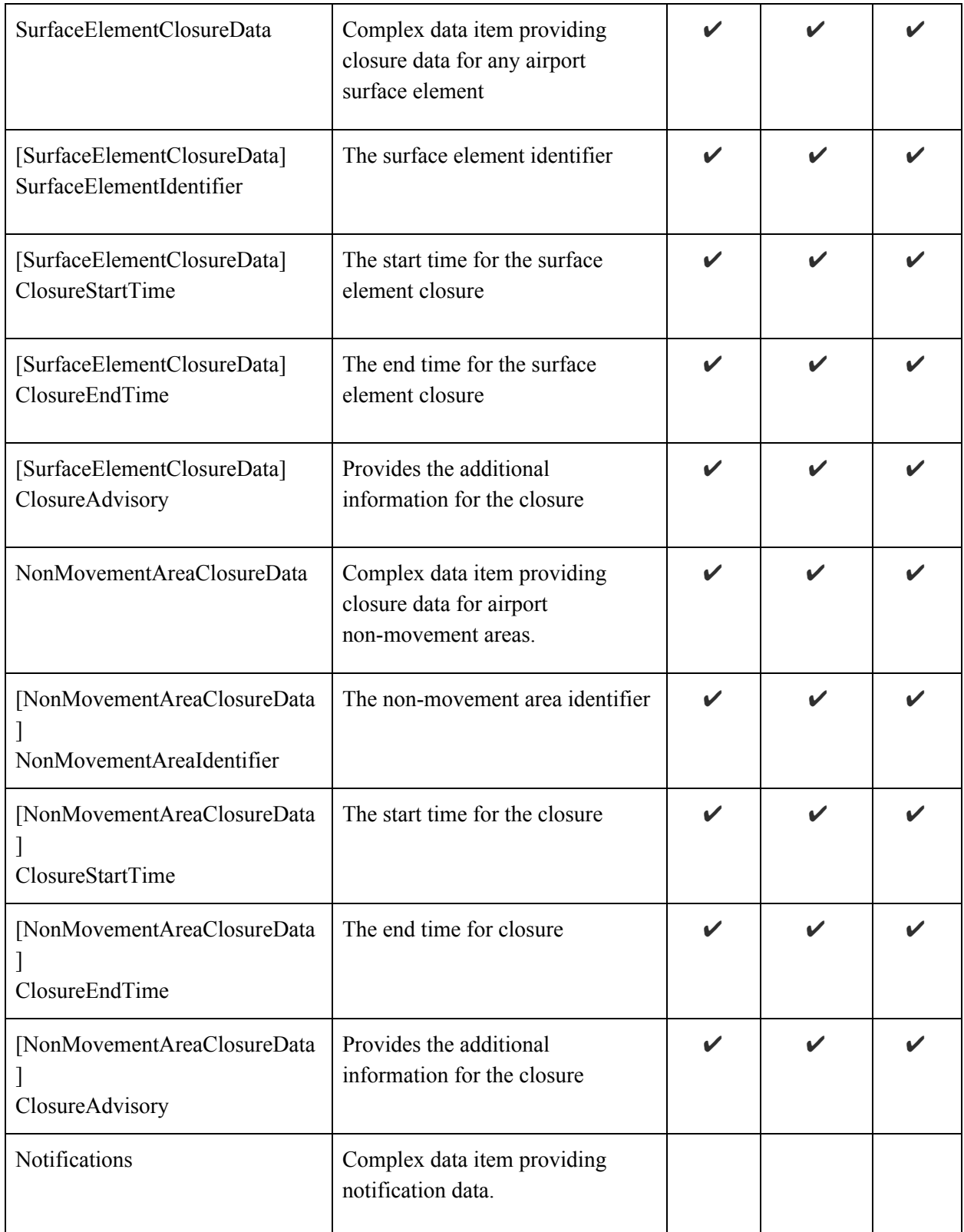

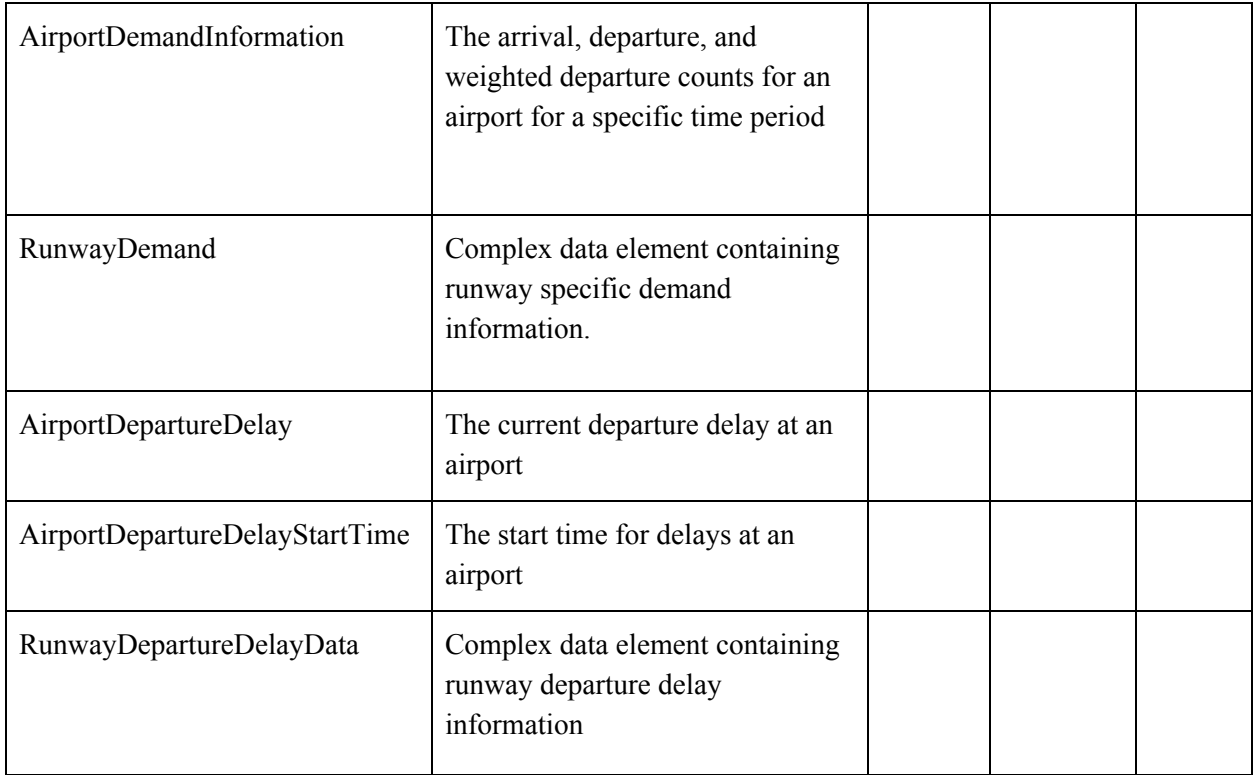

#### Example Airport Information Message

```
HEADERS:
"AERODROME":"KCLT"
"DATA_GROUP":"AirportInformation"
"MESSAGE_TYPE":"AirportInformation"
"SCHEMA_VERSION":"4.1.1"
"SYNC":"per"
"TFDM_RELEASE":"null"
"TIME_STAMP":"2018-05-29T16:08:00Z"
"UUID":"67f0bff7-9206-4283-8979-8b3b39519286"
<ns2:airportInformationData
xmlns:ns2="http://www.mosaicatm.com/ttp/airportinformation">
  <aerodrome>CLT</aerodrome>
   <currentAirportConfiguration>
     <startTime>2018-05-29T08:36:25.312Z</startTime>
      <endTime>292278994-08-17T07:12:55.807Z</endTime>
      <airportArrivalRate>
         <aircraftPerHour>90</aircraftPerHour>
      </airportArrivalRate>
      <airportDepartureRate>
```

```
<aircraftPerHour>90</aircraftPerHour>
   </airportDepartureRate>
   <runwayArrivalRates>
      <runwayRate>
         <runway>18R</runway>
         <rate>
            <aircraftPerHour>60</aircraftPerHour>
         \langle/rate>
      </runwayRate>
      <runwayRate>
         <runway>18C</runway>
         <rate>
            <aircraftPerHour>60</aircraftPerHour>
         \langlerate>
      </runwayRate>
      <runwayRate>
         <runway>18L</runway>
         <rate>
            <aircraftPerHour>60</aircraftPerHour>
         \langlerate>
      </runwayRate>
   </runwayArrivalRates>
   <runwayDepartureRates>
      <runwayRate>
         <runway>18R</runway>
         <rate>
            <aircraftPerHour>60</aircraftPerHour>
         \langlerate>
      </runwayRate>
      <runwayRate>
         <runway>18C</runway>
         <rate>
            <aircraftPerHour>60</aircraftPerHour>
         \langlerate>
      </runwayRate>
      <runwayRate>
         <runway>18L</runway>
         <rate>
            <aircraftPerHour>60</aircraftPerHour>
         \langlerate>
      </runwayRate>
   </runwayDepartureRates>
</currentAirportConfiguration>
<scheduledAirportConfigurations>
   <scheduledAirportConfiguration>
      <startTime>2018-05-29T08:36:25.312Z</startTime>
      <endTime>292278994-08-17T07:12:55.807Z</endTime>
      <airportArrivalRate>
```

```
<aircraftPerHour>90</aircraftPerHour>
         </airportArrivalRate>
         <airportDepartureRate>
            <aircraftPerHour>90</aircraftPerHour>
         </airportDepartureRate>
         <runwayArrivalRates>
            <runwayRate>
               <runway>18R</runway>
               <rate>
                   <aircraftPerHour>60</aircraftPerHour>
               \langlerate>
            </runwayRate>
            <runwayRate>
               <runway>18C</runway>
               <rate>
                   <aircraftPerHour>60</aircraftPerHour>
               \langlerate>
            </runwayRate>
            <runwayRate>
               <runway>18L</runway>
               <rate>
                   <aircraftPerHour>60</aircraftPerHour>
               \langlerate>
            </runwayRate>
         </runwayArrivalRates>
         <runwayDepartureRates>
            <runwayRate>
               <runway>18R</runway>
               <rate>
                   <aircraftPerHour>60</aircraftPerHour>
               \langlerate>
            </runwayRate>
            <runwayRate>
               <runway>18C</runway>
               <rate>
                   <aircraftPerHour>60</aircraftPerHour>
               \langlerate>
            </runwayRate>
            <runwayRate>
               <runway>18L</runway>
               <rate>
                   <aircraftPerHour>60</aircraftPerHour>
               \langlerate>
            </runwayRate>
         </runwayDepartureRates>
      </scheduledAirportConfiguration>
   </scheduledAirportConfigurations>
</ns2:airportInformationData>
```